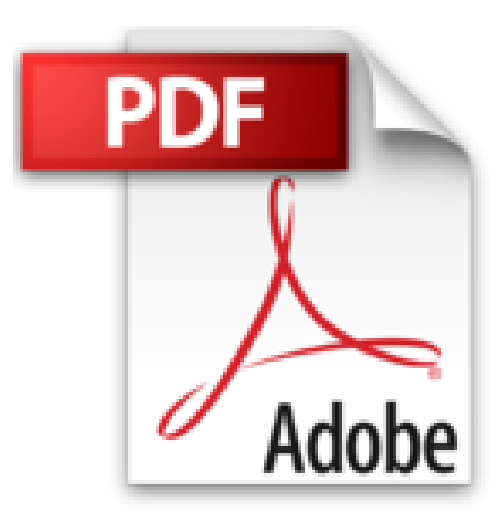

## **Tout sur MacBook, Pro Air retina pour les Nuls, 2e édition**

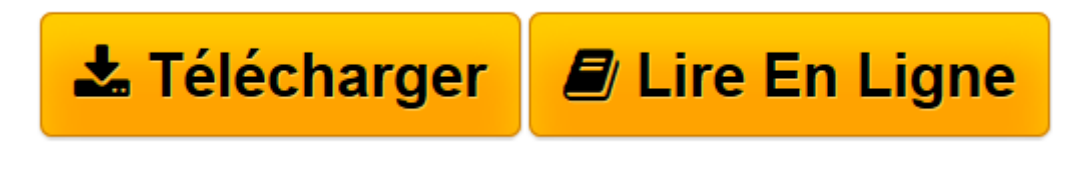

[Click here](http://bookspofr.club/fr/read.php?id=2754085459&src=fbs) if your download doesn"t start automatically

## **Tout sur MacBook, Pro Air retina pour les Nuls, 2e édition**

Mark L CHAMBERS

**Tout sur MacBook, Pro Air retina pour les Nuls, 2e édition** Mark L CHAMBERS

**[Télécharger](http://bookspofr.club/fr/read.php?id=2754085459&src=fbs)** [Tout sur MacBook, Pro Air retina pour les Nuls, 2e ...pdf](http://bookspofr.club/fr/read.php?id=2754085459&src=fbs)

**[Lire en ligne](http://bookspofr.club/fr/read.php?id=2754085459&src=fbs)** [Tout sur MacBook, Pro Air retina pour les Nuls, ...pdf](http://bookspofr.club/fr/read.php?id=2754085459&src=fbs)

## **Téléchargez et lisez en ligne Tout sur MacBook, Pro Air retina pour les Nuls, 2e édition Mark L CHAMBERS**

340 pages

Présentation de l'éditeur

Un "Nul" qui a réponse à tout, c'est un "Nul" qu'il vaut mieux avoir toujours sous la main. Surtout quand il s'agit de maîtriser le MacBook, l'extraordinaire ordinateur portable proposé par Apple dans ses versions Air, Pro et Retina.

Dans ce livre, plus de 250 questions / réponses pour ne jamais caler. Pour les débutants et les habitués. Par exemple :

Effectuer le premier démarrage du MacBook Pro Découvrir tous les ports et connexions OS X Yosemite au quotidien Utiliser la caméra FaceTime HD Bien utiliser le clavier rétroéclairé Bien utiliser le trackpad multitouch Utiliser iCloud Utiliser iPhoto Utiliser iMovie Utiliser GarageBand Trouver des applis sur le Mac App Store Utiliser Safari et Mail Utiliser Messages, Calendrier et Contacts. Biographie de l'auteur Mark L. Chambers est auteur et éditeur technique dans la collection Pour les Nuls depuis de très nombreuses années. Il a écrit plus de 30 livres informatique dont *iMac pour les Nuls* et *Premiers pas sur Mac pour les Nuls*. Download and Read Online Tout sur MacBook, Pro Air retina pour les Nuls, 2e édition Mark L CHAMBERS #CPFTHIU9AZQ

Lire Tout sur MacBook, Pro Air retina pour les Nuls, 2e édition par Mark L CHAMBERS pour ebook en ligneTout sur MacBook, Pro Air retina pour les Nuls, 2e édition par Mark L CHAMBERS Téléchargement gratuit de PDF, livres audio, livres à lire, bons livres à lire, livres bon marché, bons livres, livres en ligne, livres en ligne, revues de livres epub, lecture de livres en ligne, livres à lire en ligne, bibliothèque en ligne, bons livres à lire, PDF Les meilleurs livres à lire, les meilleurs livres pour lire les livres Tout sur MacBook, Pro Air retina pour les Nuls, 2e édition par Mark L CHAMBERS à lire en ligne.Online Tout sur MacBook, Pro Air retina pour les Nuls, 2e édition par Mark L CHAMBERS ebook Téléchargement PDFTout sur MacBook, Pro Air retina pour les Nuls, 2e édition par Mark L CHAMBERS DocTout sur MacBook, Pro Air retina pour les Nuls, 2e édition par Mark L CHAMBERS MobipocketTout sur MacBook, Pro Air retina pour les Nuls, 2e édition par Mark L CHAMBERS EPub **CPFTHIU9AZQCPFTHIU9AZQCPFTHIU9AZQ**